## MICROSOFT EXCEL Q/A BASED COMPUTER MCQ PRACTICE QUESTIONS AND ANSWERS PDF WITH EXPLANATION

## For All Competitive SSC, Bank, IBPS, UPSC, Railway, IT & Other Govt. Exams

Created By [Careericons](https://careericons.com/) Team

- Q1. You can not link excel worksheet data to a word document
- a) With the right drag method
- b) With a hyperlink
- c) With the copy and paste special commands
- d) With the copy and paste buttons on the standard toolbar.
- e) None of these

the the copy and paste buttons on the standard toolbar.<br>
The of these<br>
Which of the following is not the correct method of editing the cell<br>
ses the Alt key<br>
ses the F2 key<br>
ses the F2 key<br>
x the formula bar<br>
whe click the Q2. Which of the following is not the correct method of editing the cell content?

- a) Press the Alt key
- b) Press the F2 key
- c) Click the formula bar
- d) Double click the cell
- e) None of these
- Q3. In Excel you can create hyperlinks from the Excel workbook to
- a) A webpage on company internet
- b) A web page on the internet
- c) Other Office application documents
- d) All

Q4. In Excel to activate the previous cell in a preselected range, press

a) The Alt key

- b) The Tab key
- c) The Enter key
- d) None of above

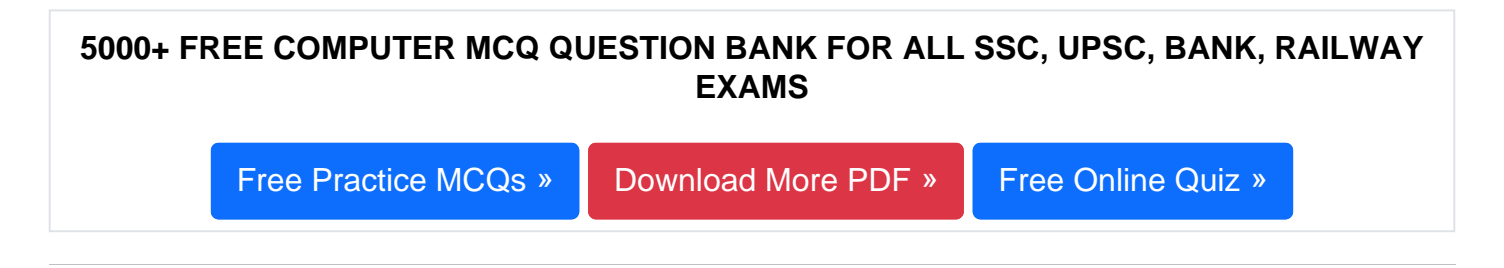

Q5. You want to set such that when you type Baishakh and drag the fill .handle. Excel should produce Jestha, Aashadh and so on. What will you set to effect that?

- a) Fill Across Worksheet
- b) Custom List
- c) Auto Fill Options
- d) Fill Series
- e) None of these
- Q6. The active cell:
- stom List<br>to Fill Options<br>Series<br>me of these<br>The active cell:<br>defined by a bold border around the cell.<br>ceives the data the user enters.<br>the formula bar.<br>ly A and B<br>me of these<br>(ou can activate a cell by<br>sosing the Tab key a) is defined by a bold border around the cell.
- b) Receives the data the user enters.
- c) It is the formula bar.
- d) Only A and B
- e) None of these
- Q7. You can activate a cell by
- a) Pressing the Tab key
- b) Clicking the cell
- c) Pressing an arrow key
- d) All of the above

**Q8.** You can add an image to a template by clicking the Insert Picture From File button on the .... Toolbar.

- a) Standard
- b) Formatting
- c) Drawing
- d) Picture
- e) None of these

**Q9.** In Excel the Paste Special command lets you copy and paste

- a) Multiply the selection by a copied value
- b) Cell comments
- c) Formatting options
- d) The resulting values of a formula instead of the actual formula

n Excel the Paste Special command lets you copy and paste<br>
Iltiply the selection by a copied value<br>
Il comments<br>
matting options<br>
e resulting values of a formula instead of the actual formula<br>
In Excel which formula can ad **Q10.** In Excel which formula can add the all the numeric values in a range of cells, ignoring those which are not numeric, and place the resulting a difference cell

- a) Count
- b) Average
- c) Sum
- d) None of above

**Q11.** What excel feature can you use if you want to work with one record at a time?

- a) Auto Complete
- b) Auto Filter
- c) Data Form

## Q12. The horizontal and vertical lines on a worksheet are called

- a) cells
- b) sheets
- c) blocklines
- d) gridlines
- e) None of these

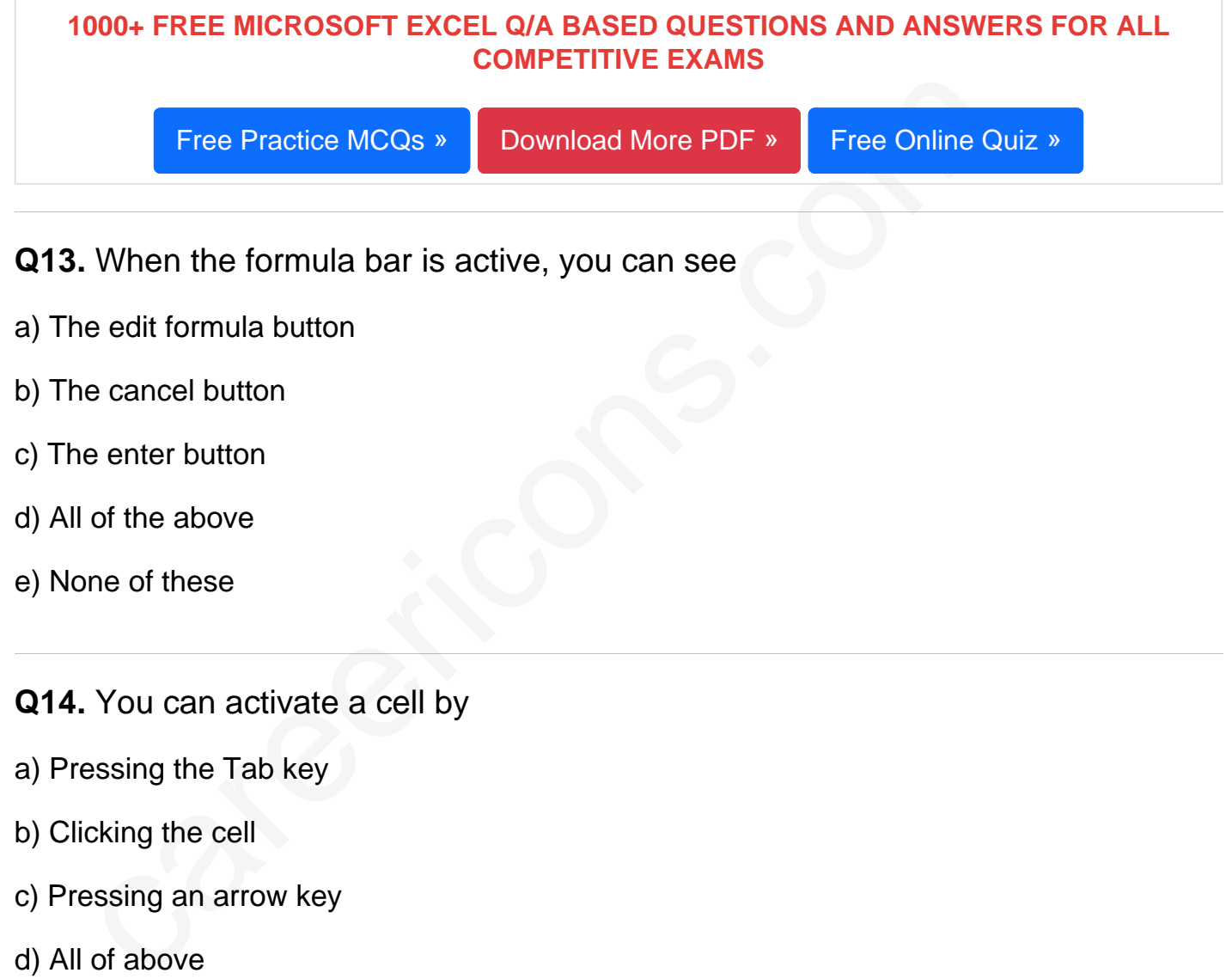

e) None of these

Q15. An Excel Workbook is a collection of.......

- a) Workbooks
- b) Worksheets
- c) Charts
- d) Worksheets and Charts
- e) None of these

[Read More ms excel Question and Answes »](https://careericons.com/computer-mcq/ms-excel/set-5-question-answer/369-1/)

## Answers to the above questions :

Q1. Answer: (a)

Q2. Answer: (a)

Q3. Answer: (d)

Answe[r](https://careericons.com/computer-mcq/fundamental-concepts/86/): (a)<br>
Answer: (d)<br>
COMPUTER MCQ TOPIC WISE MCQ QUESTION BANK WITH SOLVED A<br>
FREE PDF<br>
FUNDAMENTAL & CONCEPTS OF COMPUTER<br>
COMPUTER ACRONYMS & ABBREVIATION<br>
SOFTWARE ENGINEERING BASICS OF HARDWARE & S<br>
SOFTWARE ENGIN 5000+ COMPUTER MCQ TOPIC WISE MCQ QUESTION BANK WITH SOLVED ANSWERS & FREE PDF

FUNDAMENTAL & CONCEPTS OF COMPUTER [COMPUTER SECURITY](https://careericons.com/computer-mcq/computer-security/88/)

COMPUTER ACRONYMS & ABBREVIATION [BASICS OF HARDWARE & SOFTWARE](https://careericons.com/computer-mcq/basic-hardware-software/93/)

INPUT & OUTPUT DEVICES OPERATING SYSTEM [SOFTWARE CONCEPTS](https://careericons.com/computer-mcq/software-concepts/97/)

SOFTWARE ENGINEERING [DATA STRUCTURES & ALGORITHMS](https://careericons.com/computer-mcq/data-structures-and-algorithms/99/)

[COMPUTER NETWORKS](https://careericons.com/computer-mcq/computer-networks/100/) PARALLEL COMPUTING [WINDOW PROGRAMMING](https://careericons.com/computer-mcq/window-programming/102/)

[INTERNET AWARENESS](https://careericons.com/computer-mcq/internet-awareness/103/) [MICROSOFT WINDOWS OPERATING SYSTEM](https://careericons.com/computer-mcq/ms-windows-os/110/)

[MICROSOFT WINDOWS KEYBOARD SHORTCUTS](https://careericons.com/computer-mcq/ms-windows-keyboard-shortcuts/111/) [MICROSOFT OFFICE QUIZ](https://careericons.com/computer-mcq/ms-office/112/)

[MICROSOFT WORD MCQ](https://careericons.com/computer-mcq/ms-word/113/) [MICROSOFT EXCEL Q/A](https://careericons.com/computer-mcq/ms-excel/114/)

[MICROSOFT POWERPOINT Q/A](https://careericons.com/computer-mcq/ms-powerpoint/115/) [MICROSOFT ACCESS MCQ](https://careericons.com/computer-mcq/ms-access/116/)

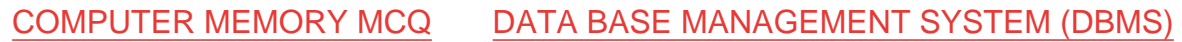

[DATA MINING AND DATA WARE HOUSE](https://careericons.com/computer-mcq/data-mining-and-ware-house/120/) [ELECTRONICS DATA PROCESSING](https://careericons.com/computer-mcq/electronics-data-processing/121/)

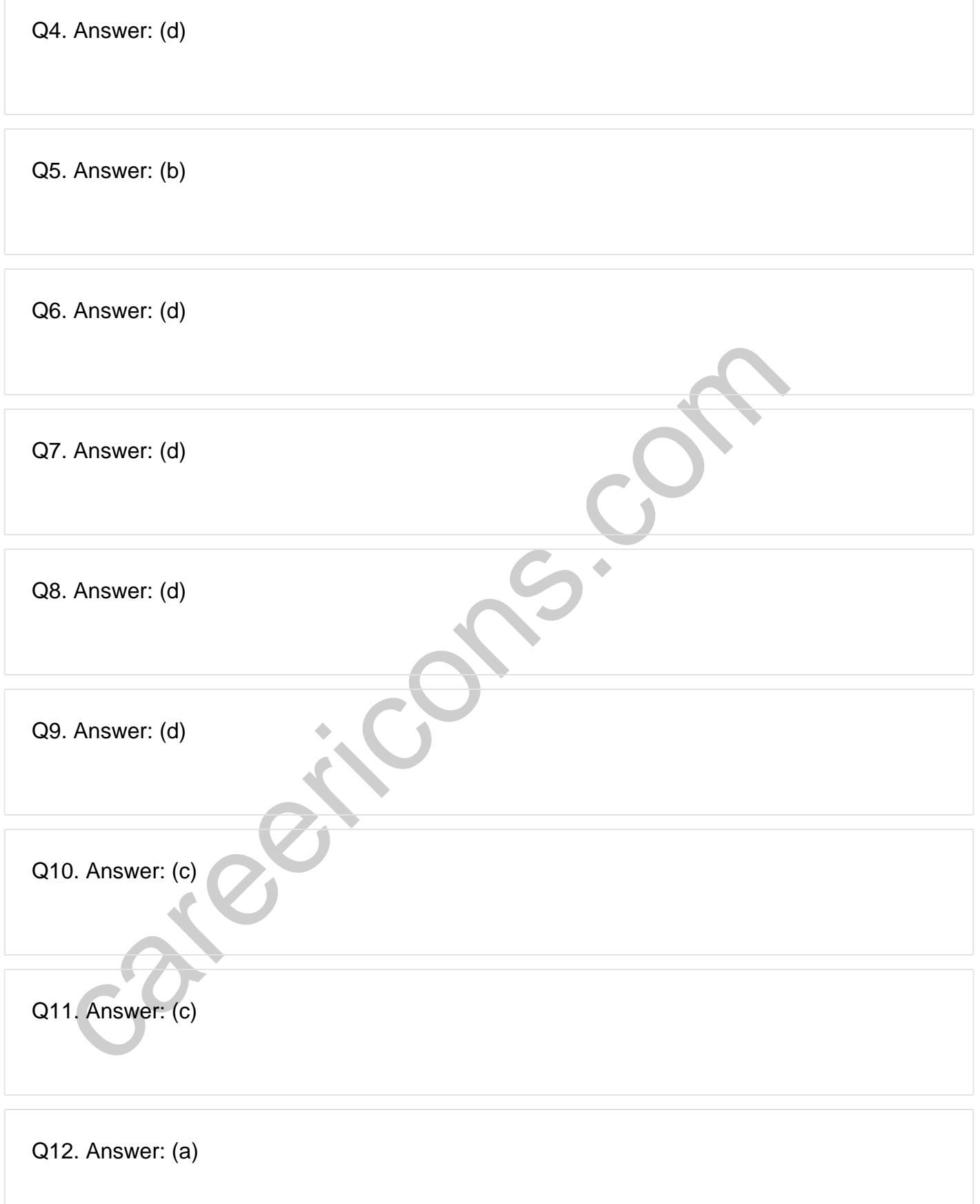

**Q13. Answer: (d)**

**Q14. Answer: (d)**

**Q15. Answer: (d)**

On our site **Careerions.com**, You can find all the content you need to prepare for any kind of exam like. **Verbal Reasoning, Non-Verbal Reasoning, Aptitude, English, Computer, History, Polity, Economy, Geography, General Science, General Awareness** & So on. Make use of our expertcurated content to get an edge over your competition and prepare for your exams effectively.

Feral Resouring, Non-Verbar Ressouring, Aptitude, Engines, & So on. Make use<br>omly, Geography, General Science, General Awareness & So on. Make use<br>rated content to get an edge over your competition and prepare for your exa Practice with our **Free Practice MCQs, Mock Tests Series, Online Quiz** and get an idea of the real exam environment. Keep track of your progress with our detailed performance reports. They are perfect for competitive exam preparation, as well as for brushing up on basic & fundamental knowledge. The questions are updated regularly to keep up with the changing syllabuses.